# Übungsblatt 3 Besprechung in der Woche vom 23.11.2020

## Aufgabe 1

Koppelnavigation. Die Koppelnavigation (Engl. dead reckoning) ist ein wichtiges Verfahren zur Bestimmung der Position eines Schiffes oder Flugzeugs, bei dem die Position des Objekts zu einem Zeitpunkt t aus der (absolut bestimmten) Position zu einem früheren Zeitpunkt  $t_0$  und der Geschwindigkeit - sowohl Richtung (Kurs) und Betrag der Geschwindigkeit (Fahrt) - seit dem Zeitpunkt  $t_0$  berechnet wird. Bei einem Schiff wird der Kurs mit dem Kompass und die Fahrt relativ zum Wasser mit einem Log bestimmt.

Zur Vereinfachung wollen wir die Erdkrümmung vernachlässigen und davon ausgehen, dass die Nordsee als kartesisches Koordinatensystem mit der x-Achse in Richtung Osten und der y-Achse Richtung Norden genähert werden kann. Der Punkt  $(0,0)$  sei Bremerhaven. Wir gehen zunächst davon aus, dass das Wasser ruhig ist, d.h. strömungsfrei. Eine Skizze ist bei dieser Aufgabe hilfreich!

- a) Ein Schiff bestimmt seine Position bei Sonnenuntergang durch den Stand der Sterne als (−20 km, 20 km), d.h. es befindet sich 20 km nördlich und 20 km westlich von Bremerhaven. Dann fährt es 100 Minuten lang mit einem Kurs direkt nach Norden mit einer Geschwindigkeit von 12 km/h. Was ist seine Position 100 Minuten nach Sonnenuntergang?
- b) Jetzt ändert der Kapitän den Kurs auf Nordwest und das Schiff fährt weitere 2 Stunden mit einer Geschwindigkeit von 14,14 km/h. Was ist dann die Position des Schiffes?
- c) Welchen Kurs muss das Schiff einschlagen, um von seiner Position (Position aus b)) auf direktem Wege nach Helgoland zu fahren? Helgoland befindet sich bei (−40 km, 70 km), d.h. 70 km nördlich und 40 km westlich von Bremerhaven.
- d) Wann erreicht das Schiff Helgoland mit dem in der letzten Teilaufgabe errechneten Kurs, wenn es mit einer Geschwindigkeit von  $20 \text{ km/h}$  fährt?
- e) Wie ändern sich die Antworten der Teilaufgaben a) und b), wenn während der ganzen Nacht eine Strömung von 2 km/h in südlicher Richtung herrscht. Beachte, dass die Geschwindigkeitsmessungen des Schiffes relativ zum Wasser sind!

### Aufgabe 2

Die Atwood'sche Fallmaschine. Diese Apparatur dient zum Messen der Erdbeschleunigung, an ihr sind zwei Massen mit einem Seil verbunden, welches über eine Umlenkrolle geführt wird (siehe Skizze unten). Im Folgenden soll angenommen werden, dass das Seil masselos ist und es sich um eine reibungsfreie Umlenkrolle handelt.

a) Zeigen Sie, mithilfe des zweiten Newton'schen Axioms, dass fur die Zugkraft im Seil gilt: ¨

$$
F_S = \frac{2m_1m_2}{m_1 + m_2}g\tag{1}
$$

Hinweis: Stellen Sie Gleichungen für die auf  $m_1$  und  $m_2$  wirkenden Kräfte auf; berücksichtigen Sie, dass der Betrag der Beschleunigung  $|a|$  und der Zugkraft im Seil  $|F_S|$  für beide Massen gleich sein muss, da sie durch das Seil verbunden sind.

- b) Liefert diese Gleichung für den Fall  $m_1 = m_2$ , sowie für die Grenzfälle  $m_1 \gg m_2$  und  $m_1 \ll m_2$ ein sinnvolles Ergebnis?
- c) Es sei eine der beiden Massen 2,4 kg. Welche Masse muss das andere Gewicht haben, damit der Betrag der Verschiebung relativ gesehen in der ersten Sekunde nach dem Loslassen 0,6 m beträgt?

Hinweis: Nehmen Sie eine gleichförmige Beschleunigung beider Massen in y-Richtung an.

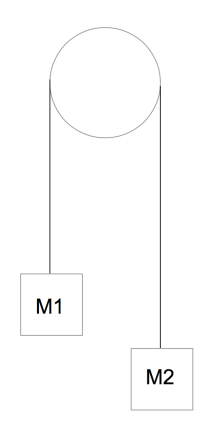

Abbildung 1: Skizze zur Atwood'schen Fallmaschine

#### Aufgabe 3

Kugelstoßen. Trotz der Corona-Pandemie bereitet sich Popeye (ein Comic-Charakter, falls Sie ihn nicht kennen) immer noch auf den Kugelstoßen-Wettbewerb der Olympischen Spiele in Tokio 2021 vor. Wir wissen, dass während des Trainings Popeyes Rekord beim Kugelstoßen 24 Meter ist. Wir gehen davon aus, dass der Luftwiderstand sowie die Erdkrümmung und Erdrotation vernachlässigt werden können. Außerdem nehmen wir an, dass die Kugel ihren Flug auf Bodenhöhe startet und auch wieder beendet.

- a) Angenommen es wirkt immer die gleiche Kraft auf die Kugel, sodass sie immer mit gleicher Anfangsgeschwindigkeit  $v_0$  losfliegt. Unter welchem Stoßwinkel  $\theta$  kann Popeye die Kugel am weitesten stoßen)? Hinweis: Sie können hier die Herleitung aus der Vorlesung benutzen.
- b) Wir gehen nun davon aus, dass das die Kugel in einem Winkel von  $\theta = 45^\circ$  gestoßen wird. Mit welcher Anfangsgeschwindigkeit  $v_0$  muss die Kugel Popeyes Hand verlassen, um die Reichweite von 24 m zu erreichen?
- c) Welche maximale Höhe erreicht die Kugel aus der letzten Teilaufgabe? Vergleichen Sie diese Höhe mit einer geeigeneten Bezuggröße (z.B. ihrer Körpergröße oder der Popeyes).
- d) Wie lange fliegt die Kugel, bis sie auf den Boden auftrifft?

### Aufgabe 4

Fahrt im Fahrstuhl (oder Squats). Experimente sind in der Physik (und nicht nur dort) unverzichtbar! Um euch die Gelegenheit zu geben, wichtige Konzepte aus der Physik 1 auch selbst experimentell zu untersuchen, wollen wir die App *phyphox* ("physical phone experiments", <https://phyphox.org/de/home-de/>) benutzen. Die App gibt es für fast alle Smartphone Modelle,

z.B. bei Google Play oder im App Store. Die App ermöglicht es euch, alle möglichen Sensoren des Smartphones auszulesen und die entsprechenden Messdaten anzuzeigen und zu speichern. Als erstes Beispiel wollen wir die 1D Bewegung einer Fahrt im Fahrstuhl vermessen, analysieren und dabei Graphen von Ort, Geschwindigkeit und Beschleunigung mit echten Messdaten generieren, ¨ahnlich wie sie in der 3. Vorlesung schematisch besprochen wurden. Statt Vorrechnen gibt es fur ¨ diese Aufgabe Bonuspunkte, wenn ihr eure Messdaten und Analyse kurz vorstellt und beschreibt, was ihr gemessen habt und was euch dabei aufgefallen ist.

- a) Installiere die App *phyphox* auf deinem Handy (oder einem dafür ausgeliehenem Handy). In diesem Versuch benötigen wir die erste Funktion unter "Raw Sensors" mit dem Namen "Acceleration (without g)".
- b) Messe die Beschleunigung während einer Fahrt in einem Fahrstuhl (z.B. einem der Fahrstühle im Münchener U-Bahn System oder auf dem Uni Campus). Dazu einfach die Funktion "Acceleration without g)" aufrufen und das "Play " Symbol drücken. Dabei ist es wichtig, darauf zu achten, in Hart auf zu achten, Dabei ist es wichtig, darauf zu achten, das Handy still und gerade zu halten, so dass die Beschleunigungsrichtung des Fahrstuhls mit einer der Koordinaten der Beschleunigungssensoren des Handys übereinstimmt und die Messung nicht durch zusätzliches Wackeln gestört wird. Falls Ihr dank der Corona-Epidemie seit einem halben Jahr keinen Fahrstuhl mehr von innen gesehen habt, könnt Ihr das Experiment im kleineren Rahmen auch zu Hause durchführen. Zum Beispiel indem Ihr euer Handy mit dem Bildschirm nach oben vor euch haltet, und mehrmals tief in die Knie geht.
- c) Exportiere die Daten deiner Messung. Dazu die Funktion "Export Data" im Menu oben rechts nutzen. Man kann sich die Daten z.B. einfach vom Handy per Email schicken.
- d) Offne die Daten in einem Programm deiner Wahl. Dazu eignet sich z.B. Excel, Matlab, Oc- ¨ tave, Mathematica, etc. Generiere einen Graphen der Beschleunigungsdaten in der  $x, y$  und  $z$ -Richtung als Funktion der Zeit  $t$ .
- e) Wähle die Koordinate aus, die der Beschleunigungsrichtung des Fahrstuhls entspricht. Zusätzlich kann es nötig sein, den Zeitbereich der Messung zu limitieren, um Wackeln am Anfang und/oder Ende Messung aus der Analyse zu nehmen. Die Messung sollte aber beginnen, bevor sich der Fahrstuhl bewegt und erst enden, wenn der Fahrstuhl wieder stillsteht. Generiere einen Graphen der Beschleunigung des Fahrstuhls als Funktion der Zeit.
- f) Jetzt wollen wir aus den Beschleunigungsdaten Daten für die Geschwindigkeit  $v$  und den Ort x als Funktion der Zeit generieren. Wir erinnern uns das allgemein gilt

$$
v(t) = \int_0^t a(t')dt' \quad \text{und} \quad x(t) = \int_0^t v(t')dt' \tag{2}
$$

Für die diskreten Messwerte aus unserer Handymessung ersetzen wir die Integrale in den Gleichungen oben durch Summen und integrieren numerisch. Wir wollen also Vektoren mit den Werten für  $v_i$  und  $x_i$  generieren, wobei der Index i die diskreten Zeitpunkte angibt. Dazu setzten wir die Anfangsgeschwindigkeit und den Anfangsort gleich Null, d.h. wir setzten die ersten Elemente  $v_1 = 0$  und  $x_1 = 0$  und berechnen alle weiteren Elemente als

$$
v_{n+1} = \sum_{i=1...n} a_i \cdot \Delta t \quad \text{und} \quad x_{n+1} = \sum_{i=1...n} v_i \cdot \Delta t \quad (3)
$$

∆t ist hierbei das Zeitinterval zwischen den Messpunkten. Man kann also sukzessiv z.B. die Geschwindigkeit zum Zeitschritt i ausrechnen, in dem man zur Geschwindigkeit im Zeitschritt direkt davor  $v_{i-1}$  die Größe  $a_i \cdot \Delta t$  addiert.

g) Generiere Graphen der so berechneten Geschwindigkeiten und Orte als Funktion der Zeit. Erscheinen die Ergebnisse sinnvoll?